# **Microsoft Office – Access 2000, 2003 and 2007**

You operate a business called:

Mega Music Instruments 25 High Street Columbus, Ohio 43201 614-888-MEGA Renting@megamusic.com

## **1. Create the following tables: (use proper field lengths, input mask, etc.)**

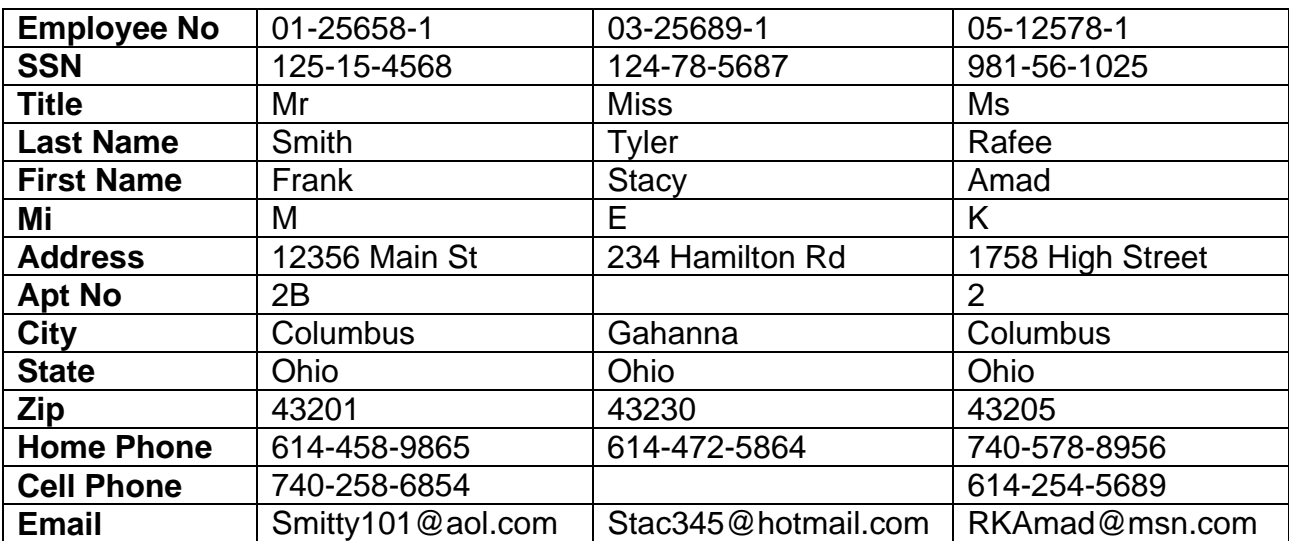

TblEmployeeInformation

### **TblSalaryInformation**

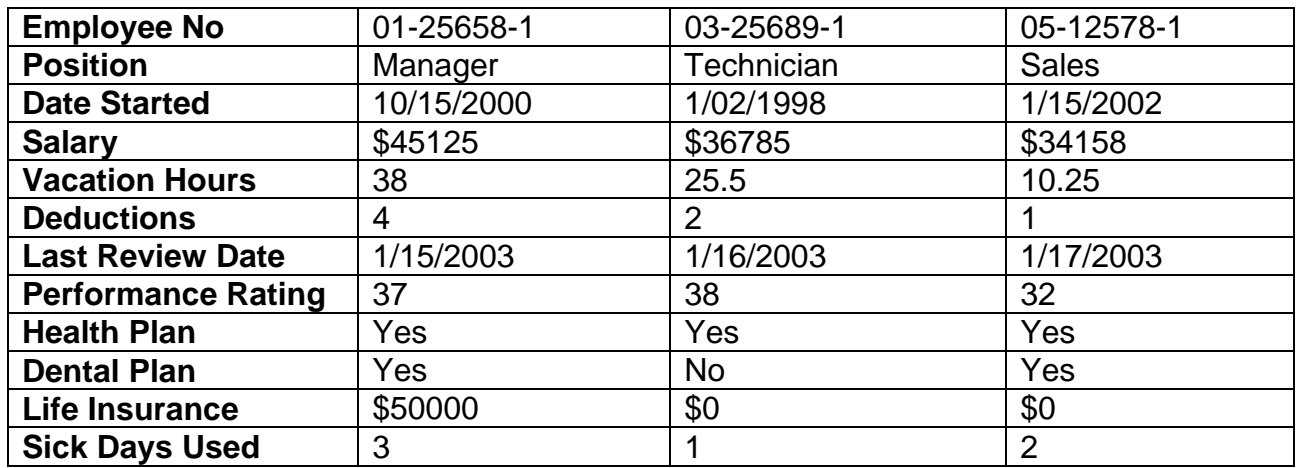

### **TblPayInfo**

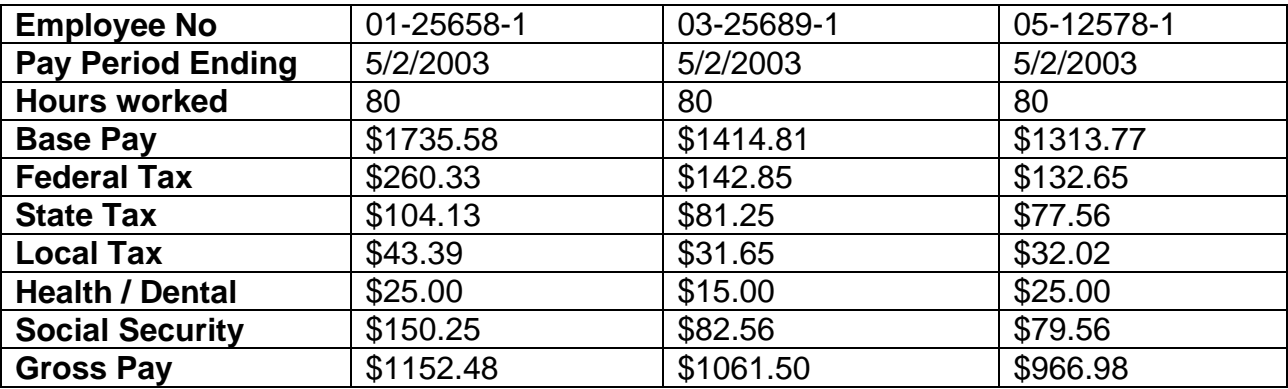

#### **2. Create advanced forms for each of the tables:**

**FrmEmployeeInformation –** a multiform with address information on the **address** tab and the telecommunication information on the **telecom** tab

**FrmSalaryInformation –**a form with two option groups for yes / no answers on the Health Plan and Dental Plan.

- **FrmPayInfo -** a regular form with the company logo
- **3. Create a relationship to allow combining of the three tables using the employee number**
- **4. Create the following queries:**

**qryEmployeeInformation -** The query should report employees in alphabetical order using all their Employee and Salary Information.

- **qryPayInfo** The query should report pay check information, including their mailing address.
- **qryEmployeeSearch-** This query should be a parameter query by employee name and contain all the fields of every table.

#### **5. Create a report for each query with the company information in the header.**

RptEmployeeInformation and RptEmployeeSearch are regular reports. On the RptPayInfo, concatinate the mailing address of the employee.